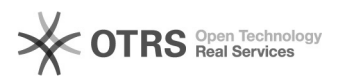

## Verschiedene eBay Templates nutzen

## 05/07/2021 09:43:58

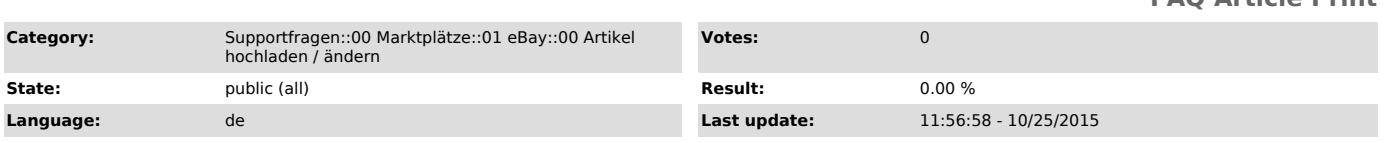

*Keywords*

ebay template templates

## *Frage (public)*

Kann ich pro Kategorie oder Auswahl verschiedene Templates nutzen?

*Lösung (public)*

Sie können unter magnalister > eBay > Konfiguration > "Produkt-Template" Ihr HTML-Template hinterlegen. Dies wird bei der Produkt-Vorbereitung automatisch hinterlegt.

Derzeit ist es über folgenden Workaround möglich, für die ausgewählte

Kategorie oder Produkte ein abweichendes Template zu hinterlegen, bis wir das<br>Feature für Multiple-Templates veröffentlichen:<br>- Sie hinterlegen in der Konfiguration Produkt-Template 1<br>- Sie bereiten die dazugehörigen Kateg

- usw.

magnalister speichert die Template in der Vorbereitung, so dass Sie beim Hochladen keine Rücksicht darauf nehmen müssen, welches Template aktuell in der Konfiguration hinterlegt ist.